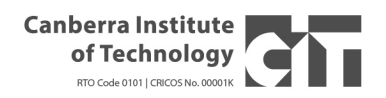

# **Semester and Term Dates**

Studies at CIT are typically performed as Terms and Semesters. The dates for this year's terms and semesters are below. No classes are held during the breaks between terms and semesters.

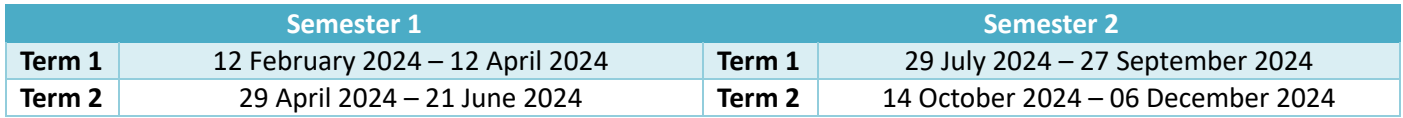

# **Understanding your ICT Timetable**

## **Admission and Enrolment**

Students should have lodged an application for your relevant course online via the CIT Website CIT Self Service; https://cit.edu.au/current/services/self\_service. This provides your online enrolment platform. Information on how to enrol into courses, and how to enrol into subjects is outlined on the web page under the self service link above. There are two documents providing instructions: "Applying for a Course" for students that have not yet lodged an application, and "Enrolling in a Subject".

Enrolment and course information sessions will be held on the following dates. These sessions will have department staff able to help you with your subject choices and timetable options. CIT ICT staff will also assist you to enrol into classes.

- Tuesday 25 June 2024, 5:00 PM, Reid Campus, Block D, Room D232 (top floor)
- Tuesday 23 July 2024, 5:00 PM, Reid Campus, Block D, Room D232 (top floor)

#### **New Fee Free TAFE enrolments:**

Fee Free TAFE funded students are unable to enrol until confirmation they have been awarded Fee Free Training for this course. Fee Free TAFE applicants will receive an email confirming Fee Free TAFE approval.

## **Choosing Your Subjects and Enrolling into Classes**

Part-time students do not have a set study load and may undertake any number of subjects each semester to progress towards completing the qualification.

Students undertaking the whole course in a single semester can complete the course in six months (one semester).

**Students may enrol into all classes with one code.** This is called a **Block Code** and entered via the drop-down list in the block code box when enrolling into courses on CIT Self Service. The code for Semester 2 2024 classes is**: SANH.**

**We generally recommend all subjects are undertaken in the one semester. However, if you would prefer to complete the course over a longer period you may elect to enrol into individual classes. To do this** choose CRN's relevant to each class you wish to undertake in the coming semester, these are indicated in each relevant timeslot from the table on **page 3. Please note that you should study NOS as your first Choice if you are seeking to study over more than one semester.**

Units and Clusters: Some classes deliver training across several units due to a close relation in content. We refer to these classes as **Clusters**. In summary, a given class time may include one or more units within the one timeslot. When choosing a class time in a cluster with several units, you must enrol for every unit listed in that cluster.

**Timetable:** Statement of Atainment in Networking and Computer Hardware SA-BD68 **Application Method: Standard** 

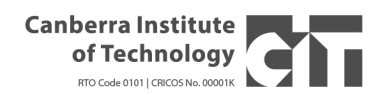

Students should choose only ONE corresponding class time for each cluster by entering all CRN's on the timetable in the relevant box against the chosen timeslot (if there are two CRNs in the same box for a relevant timeslot students should enter **both** CRNs).

### **Lab Sessions / Tutorials**

The lab sessions / tutorials give you access to the labs so that you can complete any outstanding classwork and so that you can work on your assessments with teacher support and guidance. The labs are equipped with specific software, routers and switches, and access to virtual environments. These sessions are provided for free as part of your enrolment. Attendance for these sessions is not marked, so if you decide you don't need to attend one week, you don't have to.

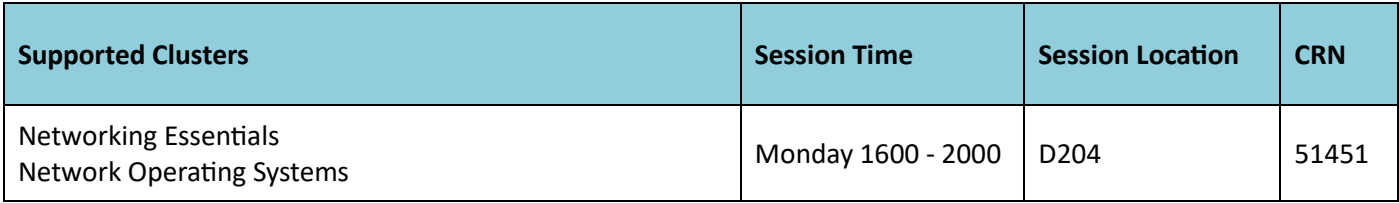

**Course Informa�on:** Statement of Atainment in Networking and Computer Hardware SA-BD68 **Application Method:** Standard

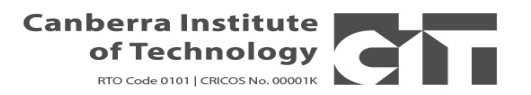

### **SA-BD68 Statement of Attainment in Networking and Computer Hardware**

### **Classes and Student Labs:**

Block Code: SANH

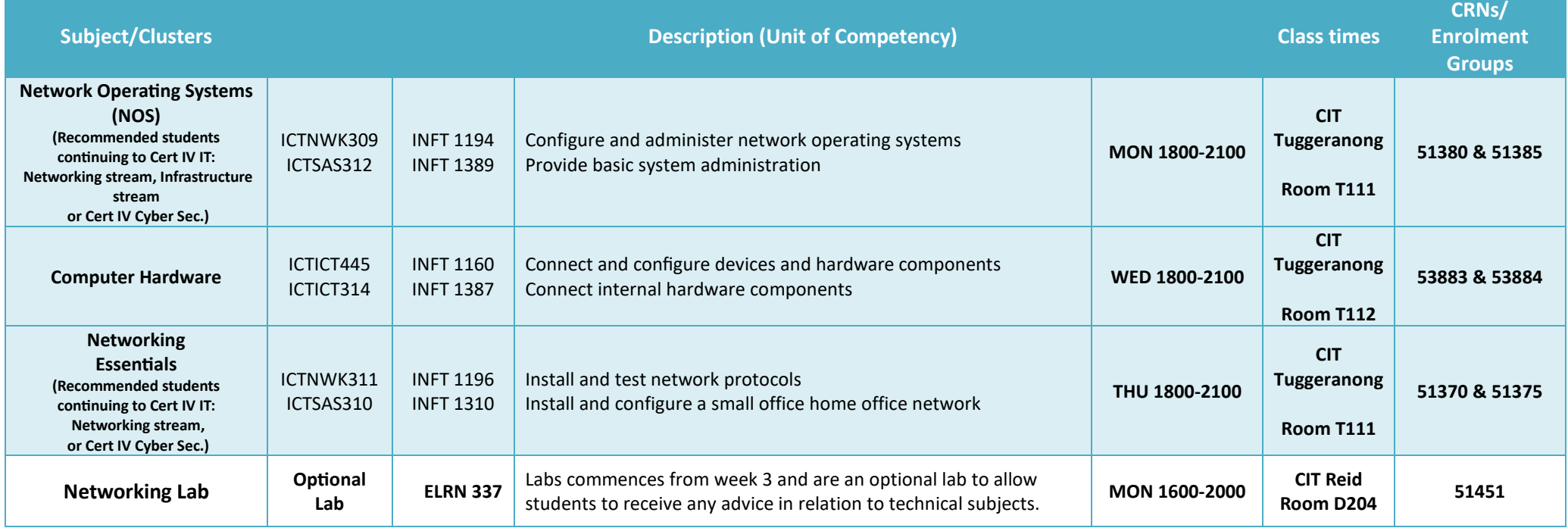

The student lounge is a page in eLearn that you can find useful resources in, such as a glossary of commonly used ICT terms. Additionally, announcements such as invitations to participate in competitions and employment-related news are made through the student lounge. The student lounge is available for free. Just enrol into CRN 51454.

Programming and Networking Labs commence from week 3 and are an optional lab to allow students to receive any advice in relation to technical subjects, and ongoing practical tasks. The labs are equipped with access to appropriate virtual environments, routers & switches and specialist software.